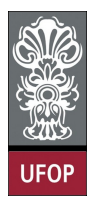

Universidade Federal de Ouro Preto - UFOP Disciplina: BCC 326 - Processamento de Imagens Professor: Guillermo Cámara-Chávez

Aluno: \_\_\_\_\_\_\_\_\_\_\_\_\_\_\_\_\_\_\_\_\_\_\_\_\_\_\_\_\_\_\_\_\_\_\_\_\_\_\_\_\_\_\_\_\_\_\_\_\_\_\_\_ No. \_\_\_\_\_\_\_\_\_\_

A cola não será tolerada. Se alguém for pego colando, será reprovado com Zero. É considerado cola: olhar/copiar da prova de outro ou deixar outro aluno olhar sua prova.

## 3ra. Avaliação

1. (2 pts) Fatiamento de intensidades (Intensity slicing) consiste em dividir a imagem em vários níveis de escala de cinza. Consiste em atribuir uma diferente cor a cada intervalo. Por exemplo,

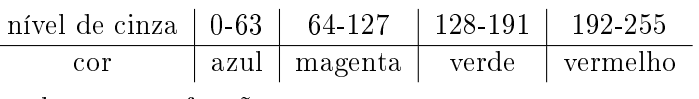

Implementar a função

 $\overline{a}$ 

- 2. (2 pts) Imagine que você tem instalado o Matlab sem o toolbox de imagens. Implemente as operações de erosão e dilatação para imagens binárias.
- 3. (2 pts) Implemente a função que permita calcular uma assinatura diagonal.
- 4. (2 pts) Explique como é realizada a equalização histogrâmica em imagens coloridas.
- 5. (2 pts) A equação chave para realizar o preenchimento de uma região é definida como:  $X_k = (X_{k-1} \bigoplus B) \bigcap A^c$ , onde  $k = 1, 2, \ldots$  O  $X_0$  é um ponto dentro da fronteira,  $B$  é o elemento estruturante e  $A^c$  é o complemento de  $A$ . A equação é aplicada repetidamente até que  $X_k$  seja igual a  $X_{k-1}$ . Implemente dita função.